# Device: ISSI LC-1S Motorized Zoom Lens Controller

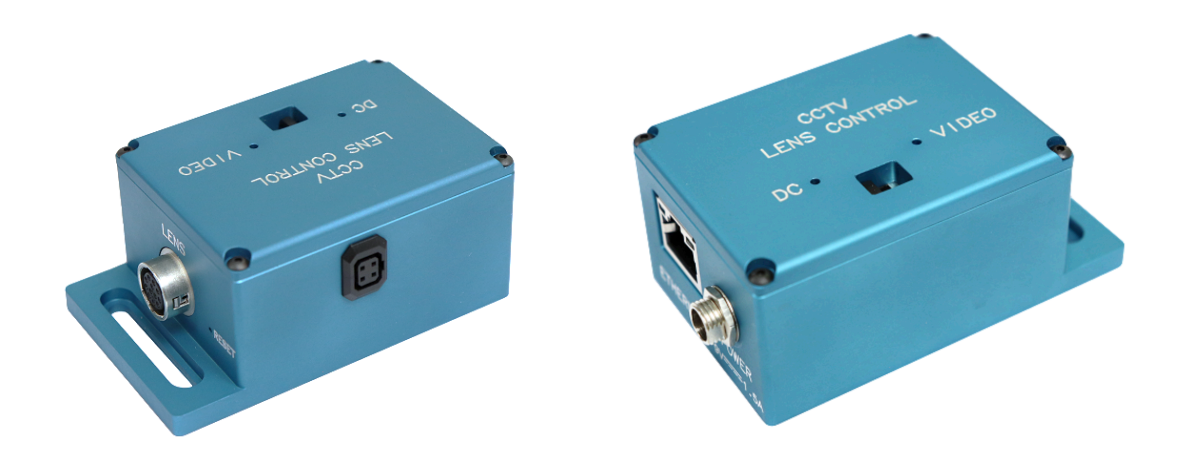

### **Introduction**

The Zoom Lens Controller LC-1S from ISSI [\(https://innssi.com/motorized-zoom-lens-control/\)](https://innssi.com/motorized-zoom-lens-control/) can be controlled from a SKAARHOJ panel. The Device Core have been developed to support additional lens control for IO Industries Victorem cameras, but can be used in other applications as well. The integration have been done on a 35x 3 MEGA 2/3" F=21-750mm F4.2 box lens from ADL.

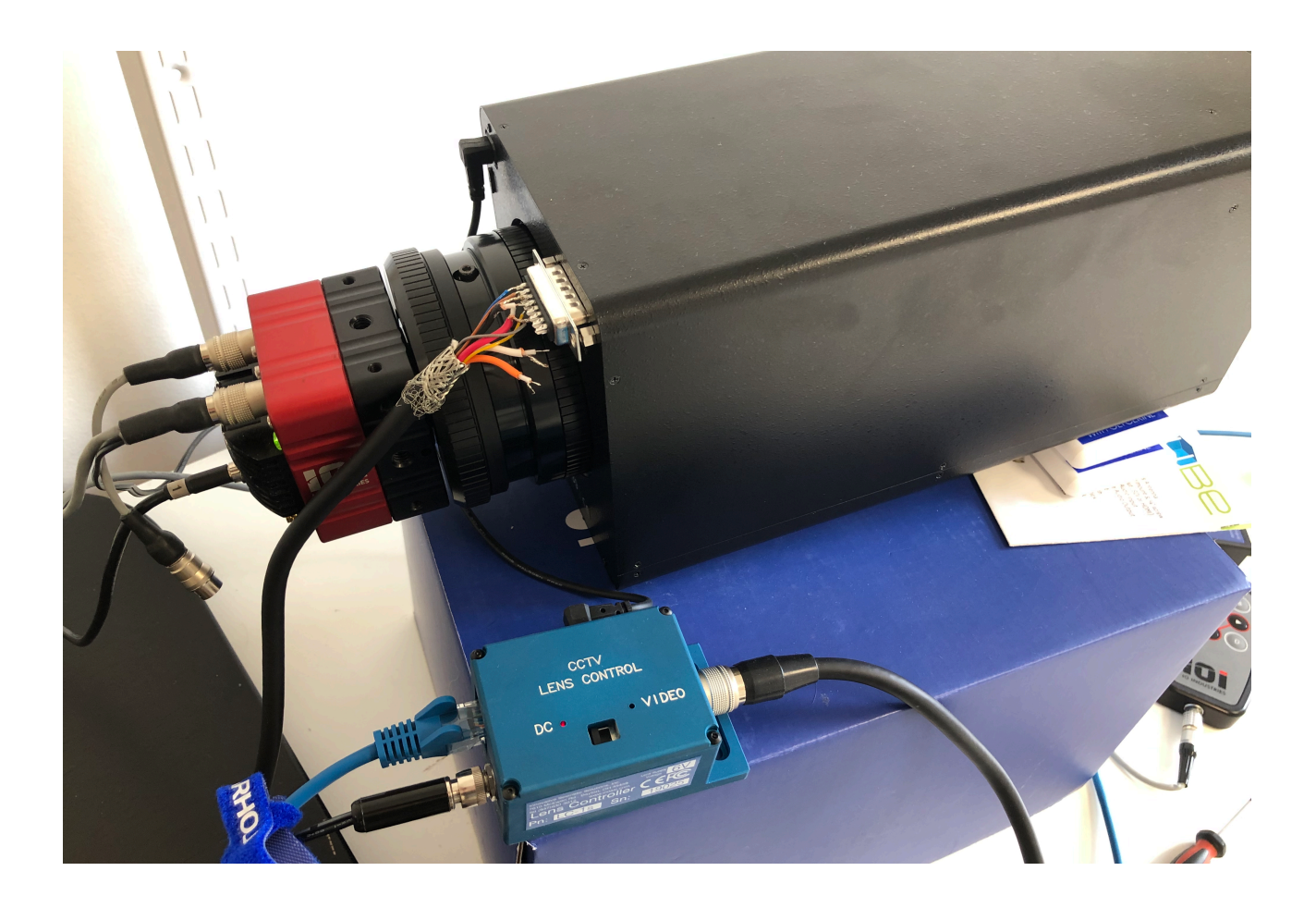

# SKAARHOJ DEVICE CORES

#### **Confirm Connection**

The Serial Monitor from the Firmware Application can be used to monitor connection status. Connection to the LC-1S have been established when the message "Initialized connection from ISSILC1S" appears.

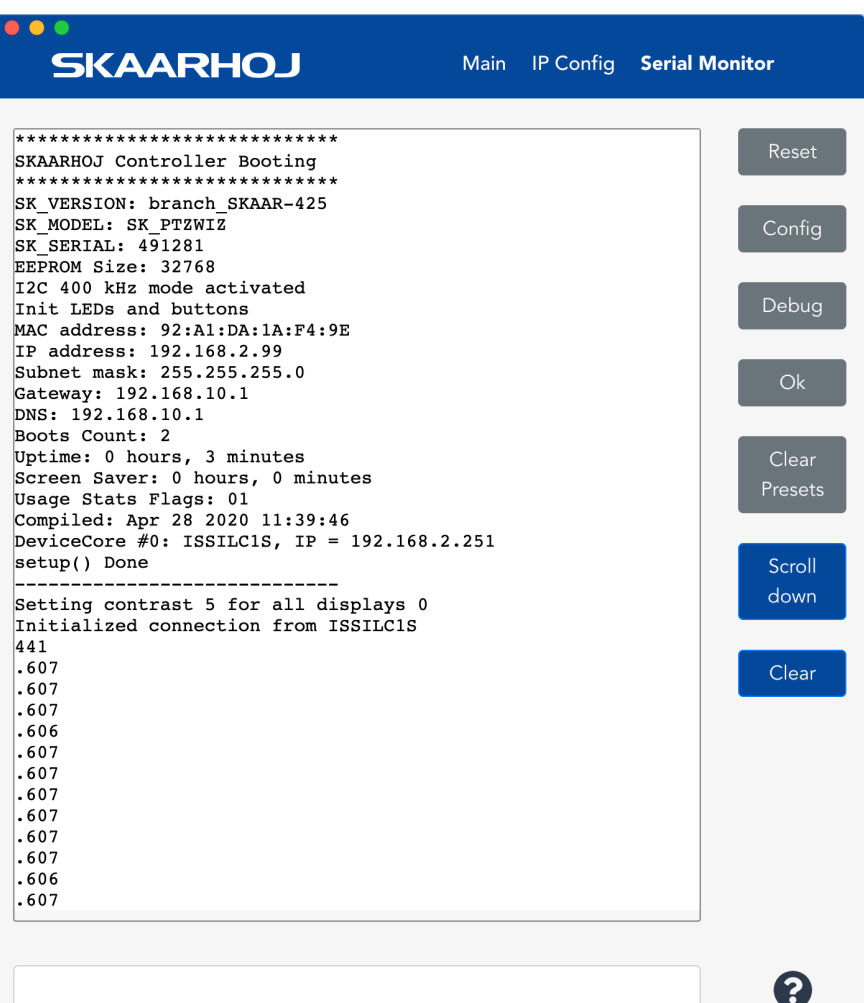

## SKAARHOJ DEVICE CORES

## Actions

An excerpt of the actions in the Device Core

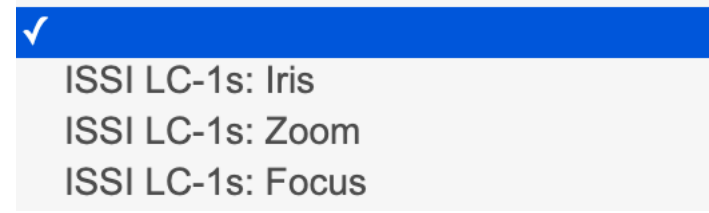

For each of the 3 actions there is a "balance/speed" value that can be set as well. This can either be set to a fixed value *or* the balance/speed value can be set to a Memory parameter (K-N) which then can be controlled elsewhere on a controller to have on the fly adjustments. Find a value suited for your lens.

# SKAARHOJ DEVICE CORES

#### This is a table of actions for ISSI Lens Controller

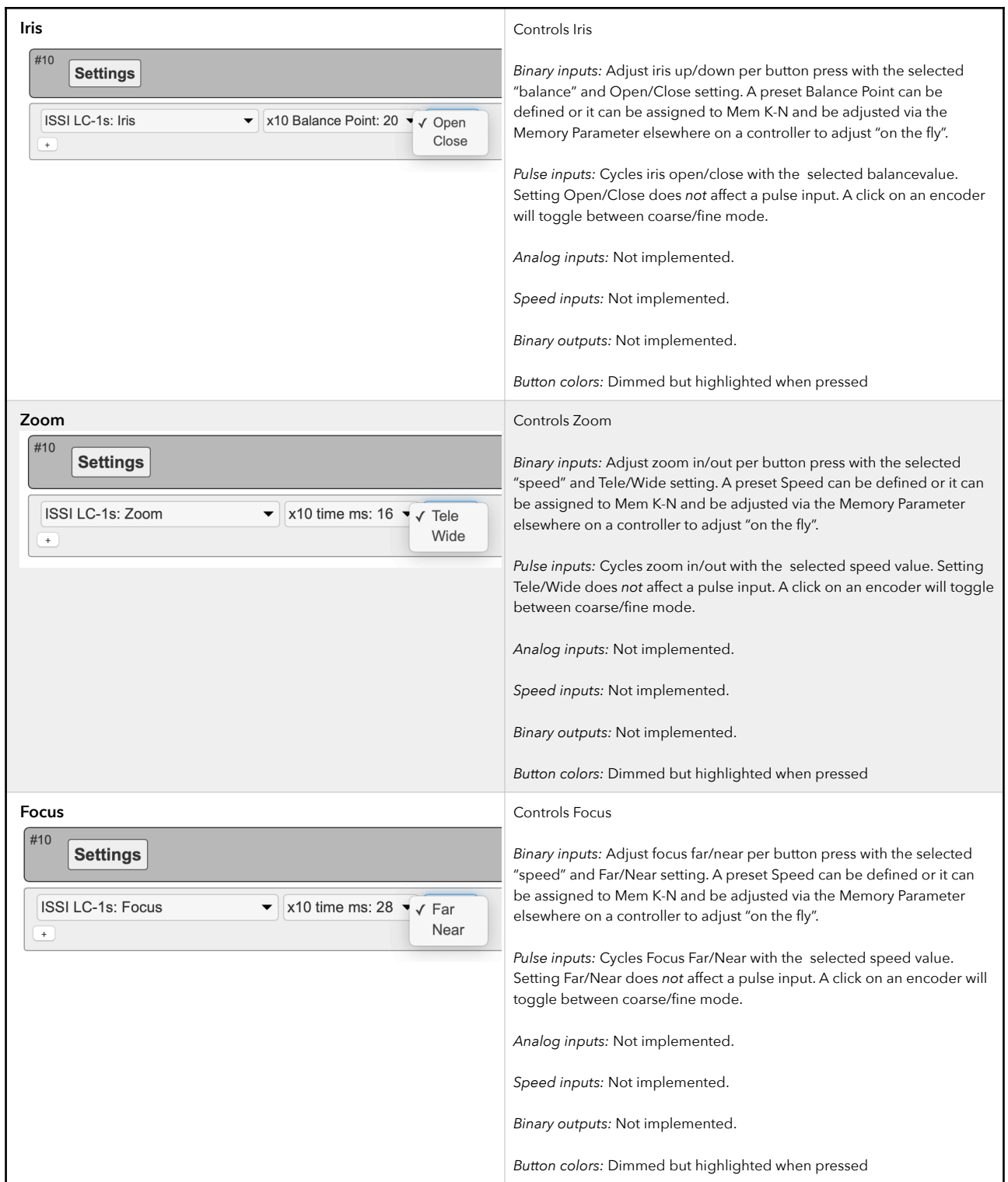